## Concepts of Programming Languages Problem Set 11: Streams and Lazy Evaluation

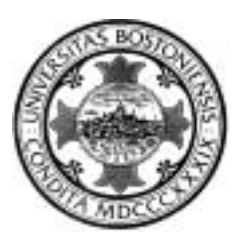

OUT: FRIDAY, APRIL 14, 2006 DUE:  $4:59$  PM ON FRIDAY, APRIL 21, 2006

There are <sup>6</sup> problems in this set, each worth as marked, for <sup>a</sup> total of <sup>100</sup> points. The harder problems are marked with <sup>a</sup> single (average diculty) or two (higher-thanaverage diculty). For the easy points, start with the unmarked problems.

Potentially infinite lists are usually called "streams". This is what Scheme programmers call them, as in the Abelson-Sussman book, for example. But a stream in ML also refers to an input/output channel. So, we will call them "sequences" instead, throughout this assignment. More precisely, a sequence is a countable list of elements all of the same type; "countable" means the elements can be put in a 1-1 correspondence with an initial segment of the natural numbers  $0, 1, 2, \ldots, n$  (in which case the sequence is finite) or with the whole set of natural numbers  $0, 1, 2, \ldots$  (in which case the sequence is infinite). In Problems 1 to  $4$  – but not Problems 5 and  $6$  – the type of sequences is given by the following declaration:

datatype 'a seq = Nil | Cons of 'a  $*$  (unit -> 'a seq);

which means that a sequence is either empty (in which case it is represented by "Nil") or non-empty (in which case it is represented by the constructor "Cons" applied to a pair of the form " $(x,xf)$ " where " $x$ " is the head and " $xf$ " is a function to compute the tail).

**Problem 1** (15 points) Write the SML code for the following 3 functions on sequences:

1. null

- 2. drop
- 3. toList

Declare " $null$ " and " $drop$ " in analogy with the versions of these functions on lists, which you can find in the library structure List. The function "toList" should convert a *finite* sequence into a list, with the same entries and in the same order.

- $\ast$ **Problem 2** (15 points) Define SML functions repeatEach: 'a seq  $*$  int  $\rightarrow$  'a seq and addAdjacent: int seq  $\rightarrow$  int seq which behave as follows:
	- 1. Given a sequence xq whose entries are  $x_0, x_1, x_2, \ldots$  and a positive integer k, repeatEach (xq,k) returns a sequence whose entries are:

 $x_0$ ;  $\ldots$  ;  $x_0$  ,  $x_1$ ;  $\ldots$  ;  $x_n$  ,  $x_2$  ;  $\ldots$  $\sum_{i=1}^{n} \frac{1}{i} \sum_{i=1}^{n} \frac{1}{i} \sum_{i=1}^{n} \frac{1}{i} \sum_{i=1}^{n} \frac{1}{i} \sum_{i=1}^{n} \frac{1}{i} \sum_{i=1}^{n} \frac{1}{i} \sum_{i=1}^{n} \frac{1}{i} \sum_{i=1}^{n} \frac{1}{i} \sum_{i=1}^{n} \frac{1}{i} \sum_{i=1}^{n} \frac{1}{i} \sum_{i=1}^{n} \frac{1}{i} \sum_{i=1}^{n} \frac{1}{i} \sum_{i=1}^{n} \frac{1}{i$  $;\; \underbrace{z;\dots;\; z}_{\sim}$  ;  $\cdots$ 

2. Given an *infinite* sequence xq of integers  $n_0, n_1, n_2, n_3, \ldots$ , addAdjacent (xq) returns an integer sequence whose entries are:

 $n_0 + n_1, n_2 + n_3, n_4 + n_5, \ldots$ 

**Problem 3** (15 points) The function allones takes no input and is declared with the following code:

fun allOnes () = Cons (1, fn () => allOnes ());

The infinite sequence of all 1's is returned by evaluating "allOnes ()".

1. Consider the following declaration:

fun foo (xq : int seq) =  $Cons(1, fn() \Rightarrow add (foo xq, foo xq));$ 

What is the sequence returned by foo (allones ())? Describe the elements in the sequence precisely, preferably with a mathematical formula. Two lines will suffice.

- 2. Write a function mult of type int seq  $*$  int seq  $\rightarrow$  int seq, analogous to the function add, which multiplies the corresponding elements of its two input sequences.
- $\ast$ 3. Complete the following declaration

fun facts (xq : int seq) = Cons (1, fn () => mult  $(\langle ? ? ? \rangle, \langle ? ? ? \rangle)$ ;

so that the evaluation of facts (from 0) returns the sequence whose  $n$ -th entry (starting from 0) is the factorial of  $n$ .

**Problem 4** (15 points) Consider the definition of the datatype intTree in Handout 34, which represents potentially infinite binary trees where internal nodes are labelled with integers.

- 1. Write a datatype declaration for 'a tree, which is the polymorphic version of intTree representing potentially infinite binary trees where labels are items of type 'a.
- $\ast$  2. Write a function fromTreeToSeq: 'a tree -> 'a seq, which builds a sequence consisting of all the labels in agiven binary tree. The order of the labels in theoutput sequence must be the result of a breadth-first traversal of the input tree (left-to-right, top-to-bottom).
- $\ast$ **Problem 5** (20 points) Exercise 5.25, page 194, in [P].
- **Problem 6** (20 points) Exercise 5.26, page 194, in [P].  $**$

```
(* Useful SML code for PSet 11 -- most of it from Handout 34 *)
(* A datatype of sequences:\ast)
datatype 'a seq = Nil | Cons of 'a * (unit \rightarrow 'a seq);
(* The head, tail, and cons functions for sequences: *)
exception Empty;
fun hd Nil = raise Empty
 | hd (Cons(x, xf)) = x;
fun tl Nil = raise Empty
 | tl (Cons(x, xf)) = xf ();fun cons (x, xq) = Cons(x, fn) \implies xq);(* Converting a list to a sequence: *)
fun from List l = List.floatdr cons Nil 1;
(* The increasing sequence of integers starting from k: *)
fun from k = Cons (k, fn () => from (k+1));(* The sequence of all 1's is produced with "allOnes()": *)
fun allOnes () = Cons(1, fn() => allOnes());
(* Calling "take(xq,n)" returns the first n elements of xq as a list: *)
function take f(x,y) = f(x) and f(x,y) = f(x) and f(x) = f(x) and f(x) = f(x) and f(x) = f(x) and f(x) = f(x) and f(x) = f(x) and f(x) = f(x) and f(x) = f(x) and f(x) = f(x) and f(x) = f(x) and f(x) = f(x) and f(x) = f(x) and f(x) = f(x) and f(x) = f(x)| take (Nil, n) = raise Subscript
 | take (Cons(x, xf), n) = x :: take (xf (), n-1);(* Appending two sequences: *)
fun append (Nil, yq) = yq
 | append (Cons(x,xf),yq) = Cons(x, fn() => append(xf(),yq));(* Interleaving two sequences: *)
fun interleave (Ni1, yq) = yq
  | interleave (Cons(x, xf), yq) = Cons(x, fn() => interleave(yq, xf()) ;
(* The "map" function for sequences is:
                                                                             \ast)
fun map f Nil = Nil| map f (Cons(x,xf)) = Cons(f x, fn() \Rightarrow map f (xf()));\ast(* The "filter" function for sequences is:
fun filter pred Nil
                             = Nil
  | filter pred (Cons(x, xf)) =if pred x then Cons(x, fin) \Rightarrow filter pred (xf())else filter pred (xf ());
(* The function "iterates" generates an infinite sequence of the form
   x, f(x), f(f(x)), f(f(f(x)))), ...:
                                                                             \ast)
fun iterates f x = Cons(x, fn() \Rightarrow iterates f (f x));
(* The functions "squares" and "add" are examples of arithmetical functions
                                                                             \aston sequences of type "int seq":
fun squares Nil : int seq = Nil
 | squares (Cons(x,xf)) = Cons(x*x, fn() \Rightarrow squares (xf()));fun add (Cons(x,xf), Cons(y,yf)) = Cons(x+y, fn() \Rightarrow add (xf(), yf())\vert add \vert : int seq \vert = Nil;
```